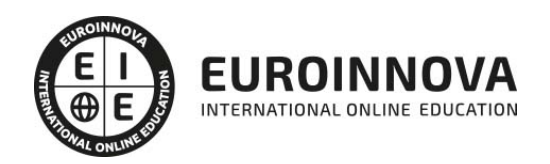

### Postgrado en Motion Graphics

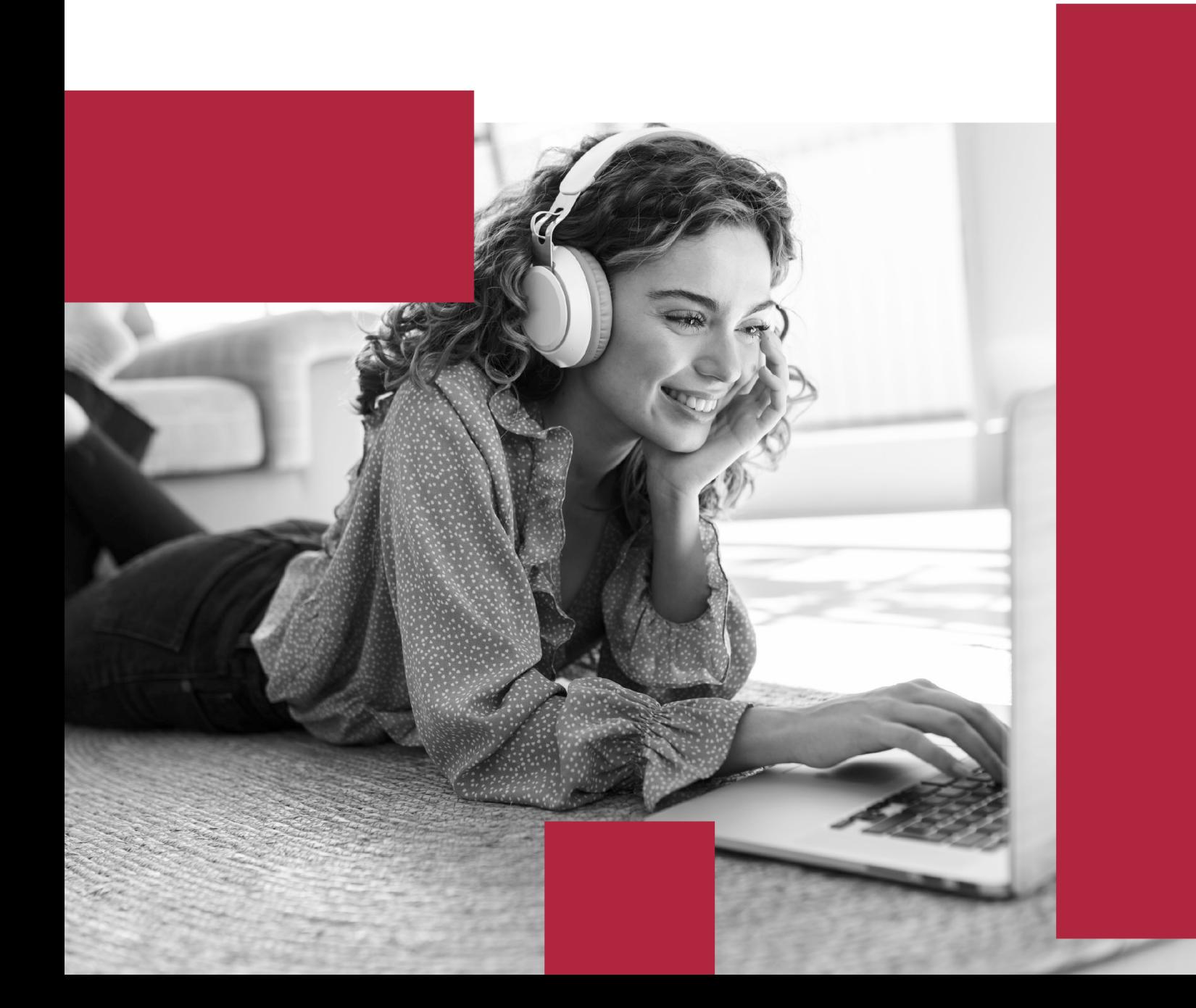

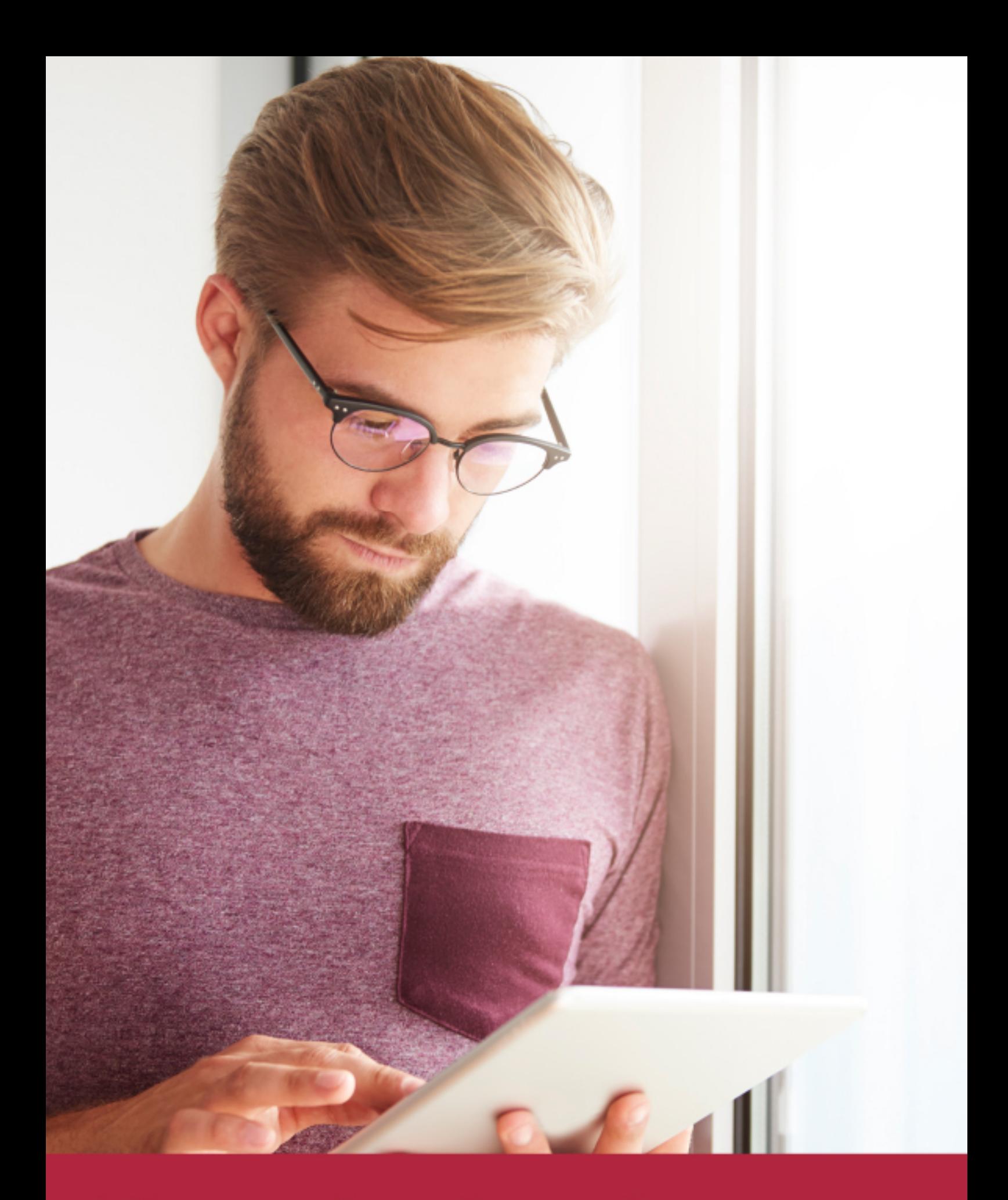

Elige aprender en la escuela líder en formación online

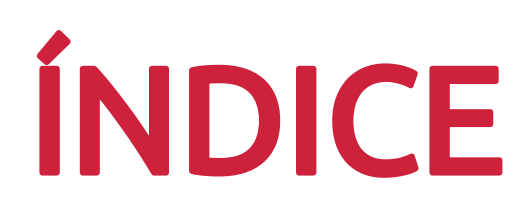

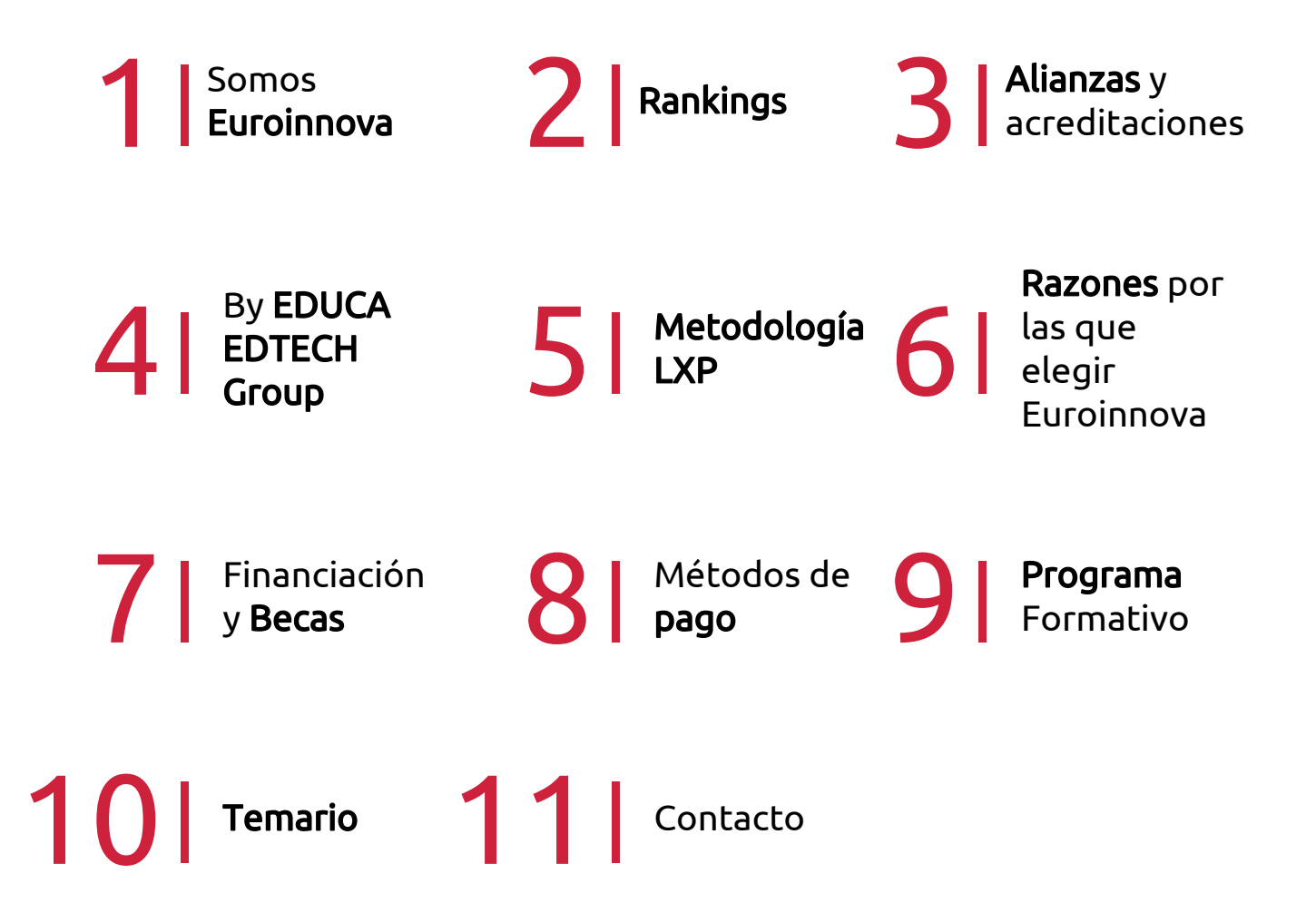

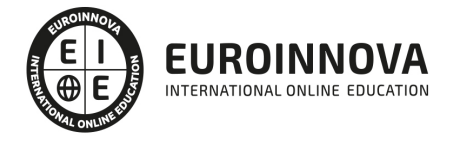

### SOMOS EUROINNOVA

Euroinnova International Online Education inicia su actividad hace más de 20 años. Con la premisa de revolucionar el sector de la educación online, esta escuela de formación crece con el objetivo de dar la oportunidad a sus estudiandes de experimentar un crecimiento personal y profesional con formación eminetemente práctica.

Nuestra visión es ser una institución educativa online reconocida en territorio nacional e internacional por ofrecer una educación competente y acorde con la realidad profesional en busca del reciclaje profesional. Abogamos por el aprendizaje significativo para la vida real como pilar de nuestra metodología, estrategia que pretende que los nuevos conocimientos se incorporen de forma sustantiva en la estructura cognitiva de los estudiantes.

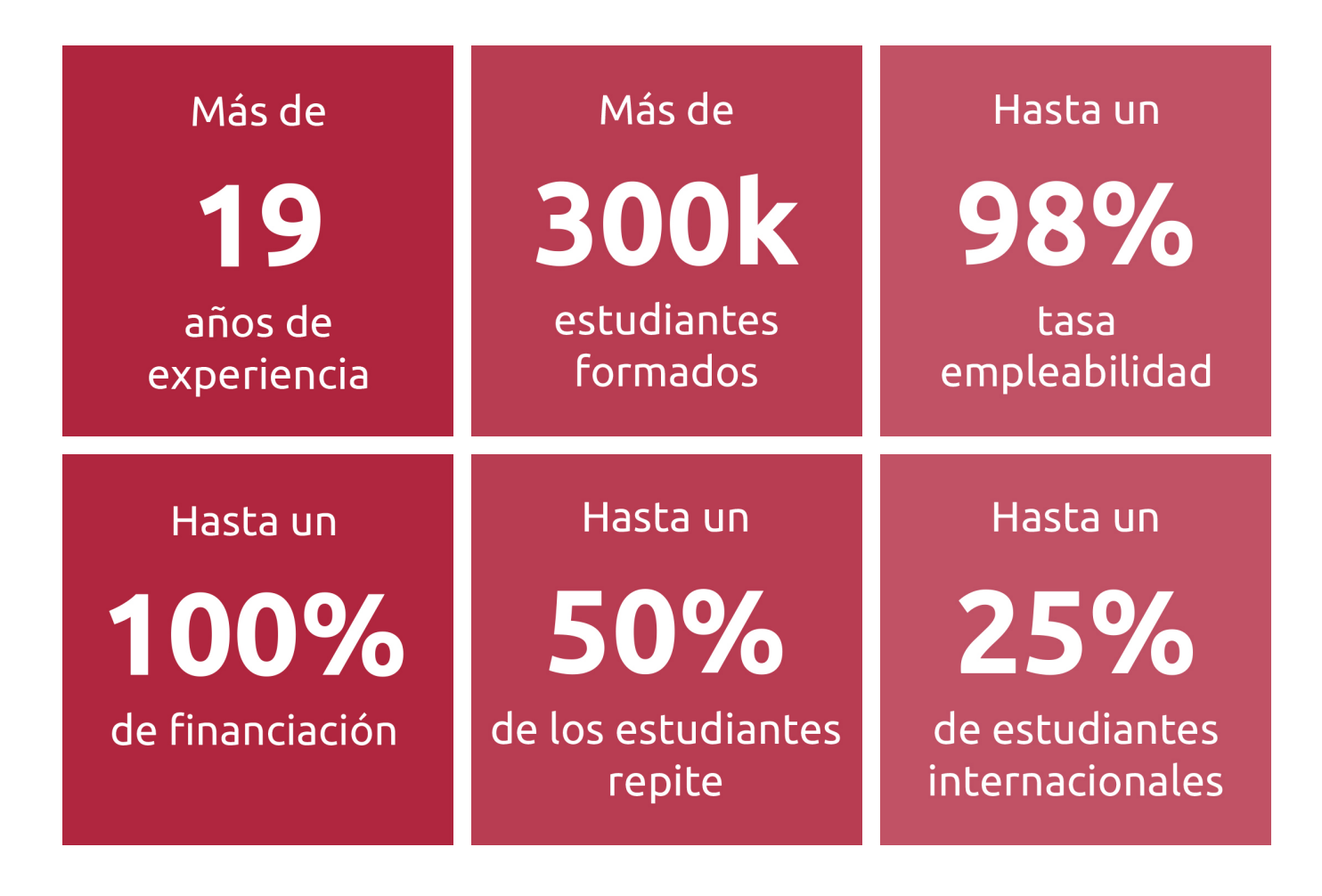

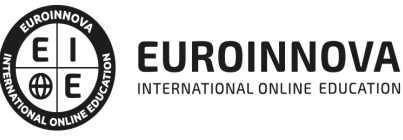

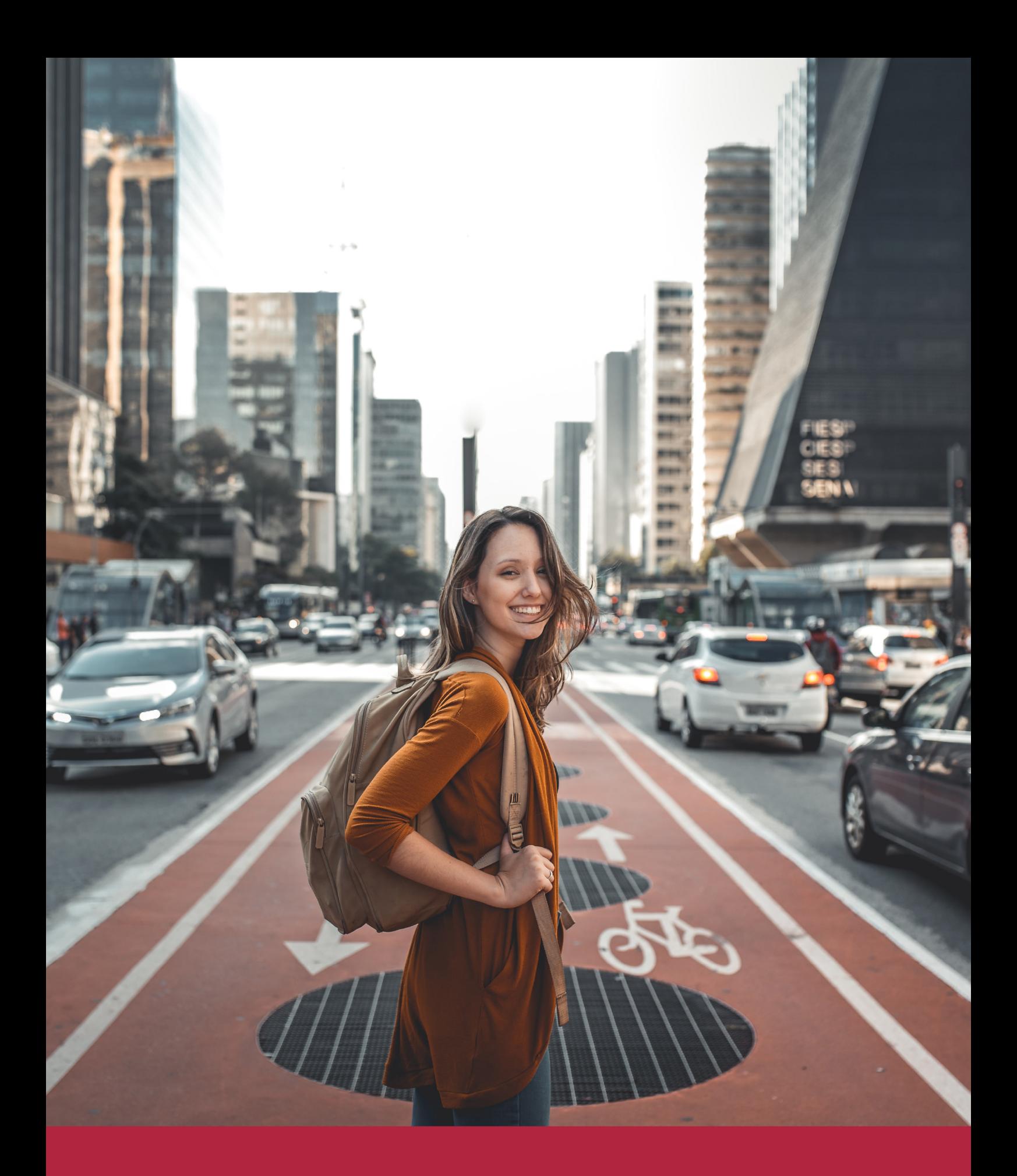

Desde donde quieras y como quieras, Elige Euroinnova

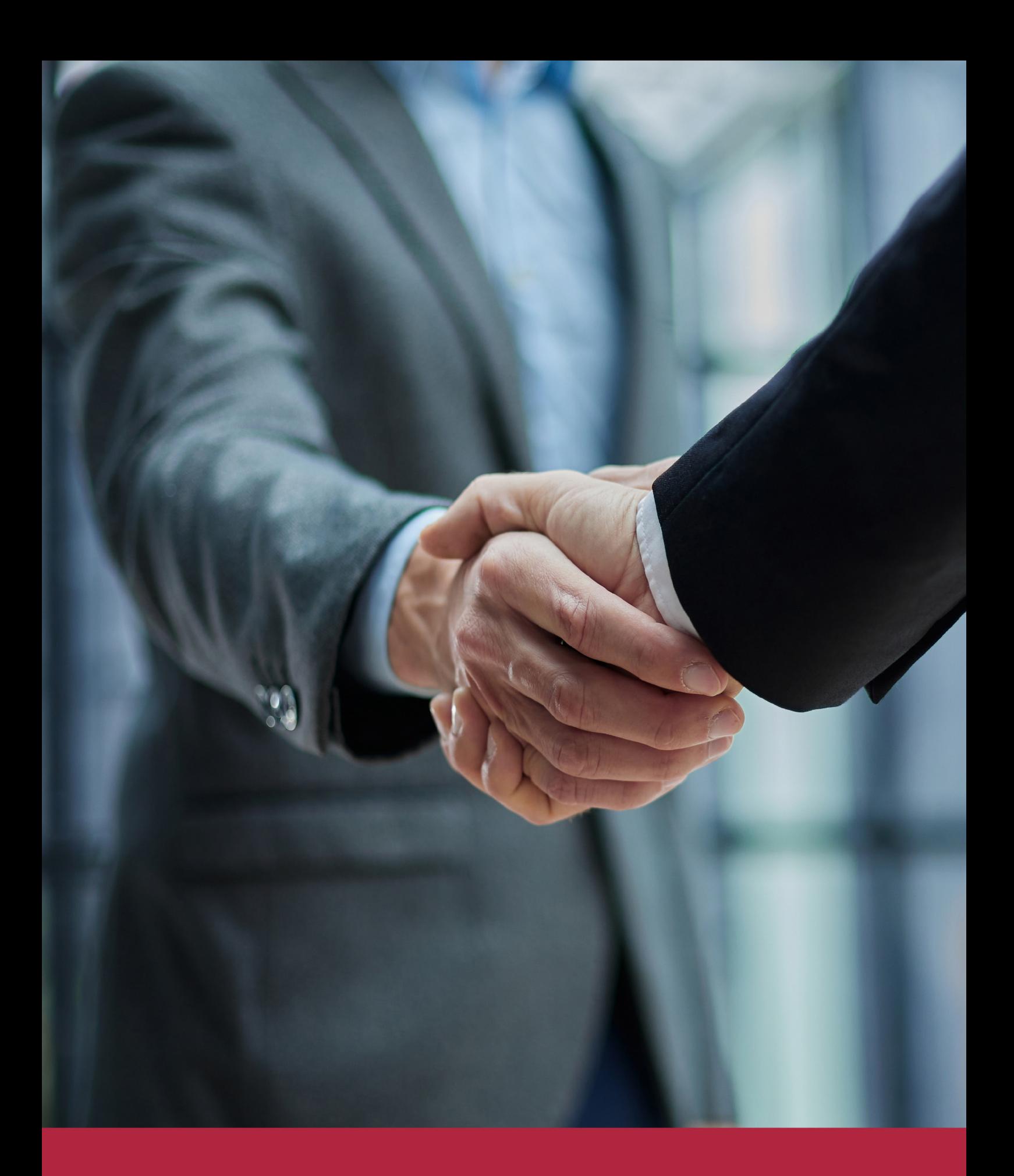

QS, sello de excelencia académica Euroinnova: 5 estrellas en educación online

### RANKINGS DE EUROINNOVA

Euroinnova International Online Education ha conseguido el reconocimiento de diferentes rankings a nivel nacional e internacional, gracias por su apuesta de democratizar la educación y apostar por la innovación educativa para lograr la excelencia.

Para la elaboración de estos rankings, se emplean indicadores como la reputación online y offline, la calidad de la institución, la responsabilidad social, la innovación educativa o el perfil de los profesionales.

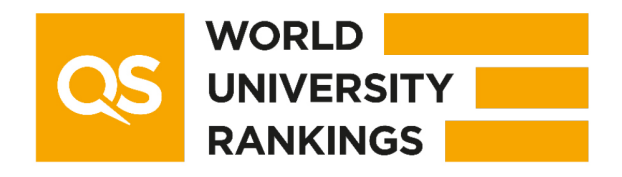

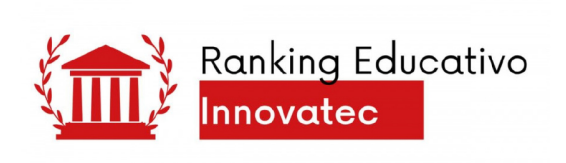

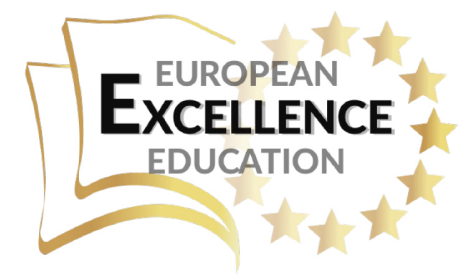

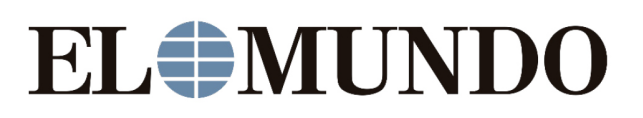

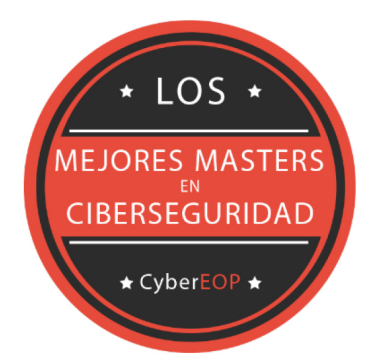

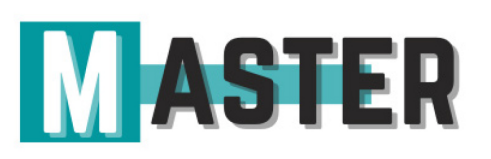

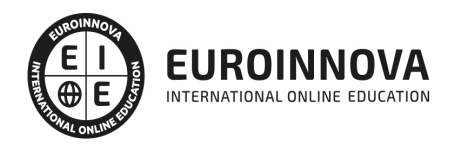

### ALIANZAS Y ACREDITACIONES

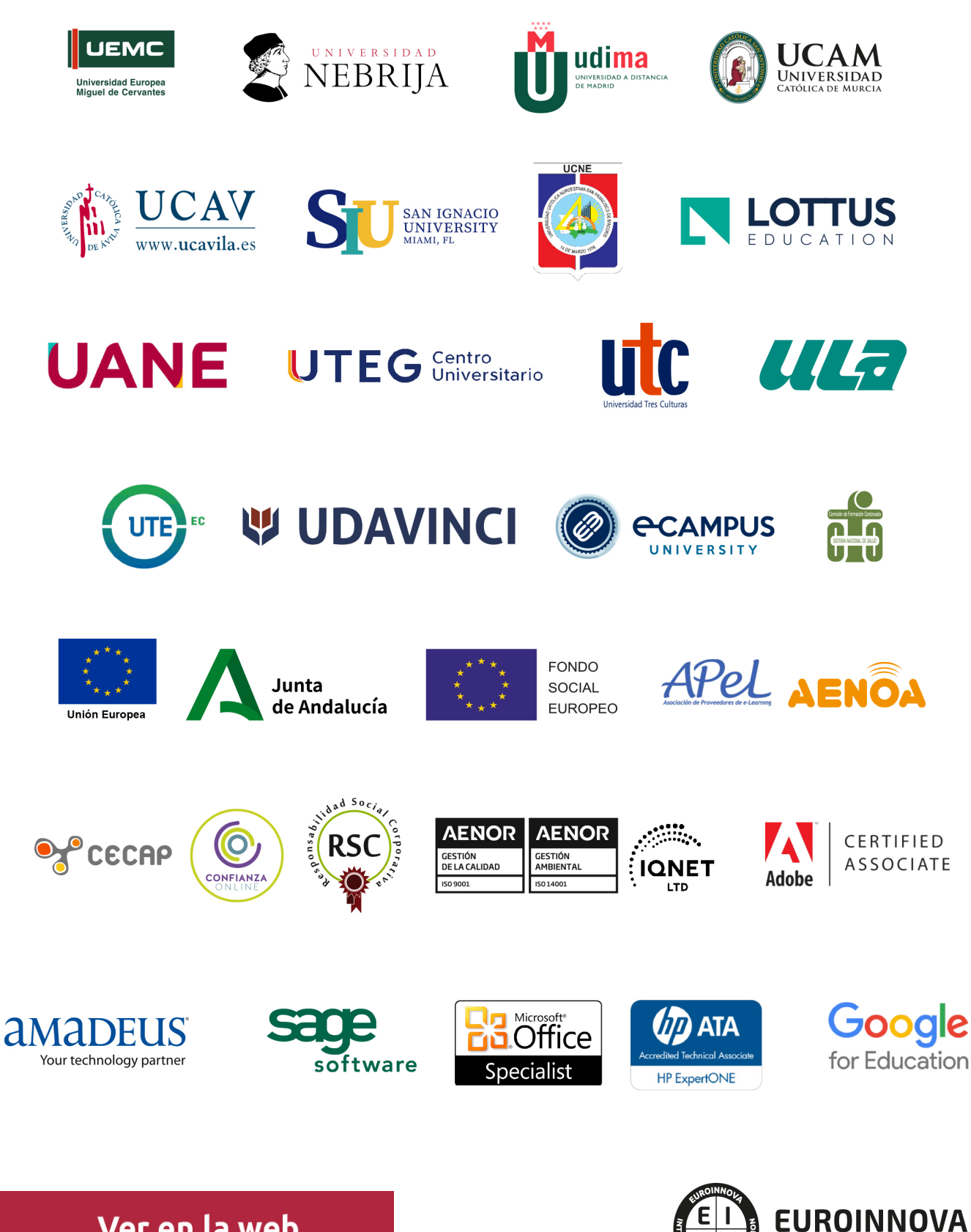

INTERNATIONAL ONLINE EDUCATION

### BY EDUCA EDTECH

Euroinnova es una marca avalada por EDUCA EDTECH Group , que está compuesto por un conjunto de experimentadas y reconocidas instituciones educativas de formación online. Todas las entidades que lo forman comparten la misión de democratizar el acceso a la educación y apuestan por la transferencia de conocimiento, por el desarrollo tecnológico y por la investigación

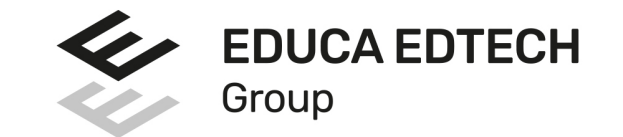

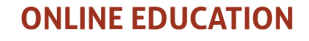

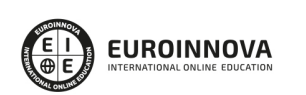

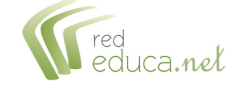

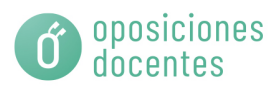

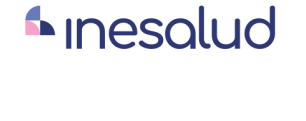

**Inesem** 

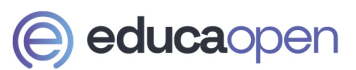

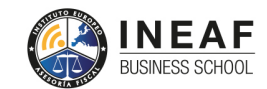

**EDU SPORT** 

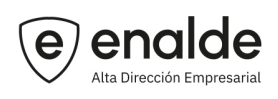

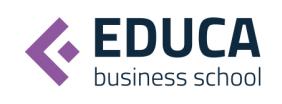

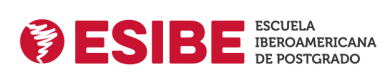

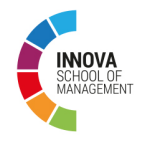

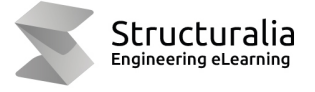

**ツ UDAVINCI** 

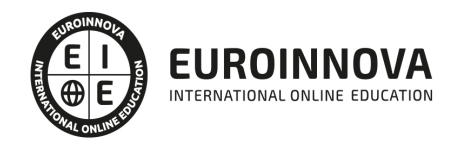

### **METODOLOGÍA LXP**

La metodología **EDUCA LXP** permite una experiencia mejorada de aprendizaje integrando la Al en los procesos de e-learning, a través de modelos predictivos altamente personalizados, derivados del estudio de necesidades detectadas en la interacción del alumnado con sus entornos virtuales.

EDUCA LXP es fruto de la Transferencia de Resultados de Investigación de varios proyectos multidisciplinares de I+D+i, con participación de distintas Universidades Internacionales que apuestan por la transferencia de conocimientos, desarrollo tecnológico e investigación.

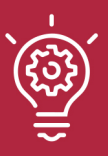

#### 1. Flexibilidad

Aprendizaje 100% online y flexible, que permite al alumnado estudiar dónde, cuándo y cómo quera.

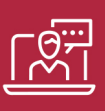

#### 2. Accesibilidad

Cercanía y comprensión. Democratizando el acceso a la educación trabajando para que todas las personas tengan la oportunidad de seguir formándose.

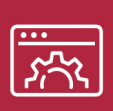

#### 3. Personalización

Itinerarios formativos individualizados y adaptados a las necesidades de cada estudiante.

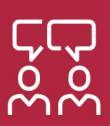

#### 4. Acompañamiento / Seguimiento docente

Orientación académica por parte de un equipo docente especialista en su área de conocimiento, que aboga por la calidad educativa adaptando los procesos a las necesidades del mercado laboral.

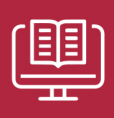

#### 5. Innovación

Desarrollos tecnológicos en permanente evolución impulsados por la AI mediante Learning Experience Platform.

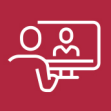

#### 6. Excelencia educativa

Enfoque didáctico orientado al trabajo por competencias, que favorece un aprendizaje práctico y significativo, garantizando el desarrollo profesional.

# Programas PROPIOS UNIVERSITARIOS **OFICIALES**

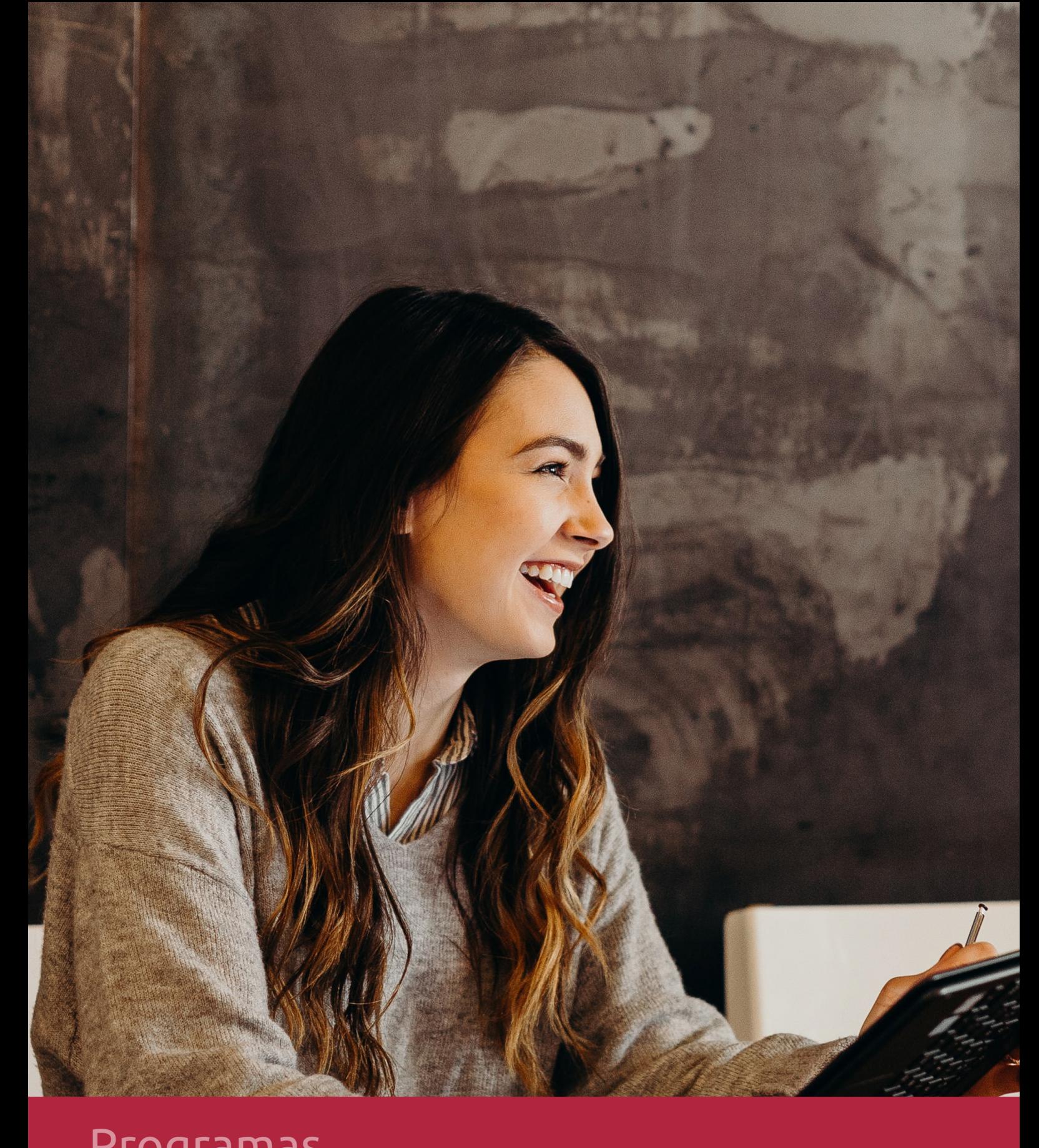

### **RAZONES POR LAS QUE ELEGIR EUROINNOVA**

### 1. Nuestra Experiencia

- √ Más de 18 años de experiencia.
- √ Más de 300.000 alumnos ya se han formado en nuestras aulas virtuales
- $\checkmark$  Alumnos de los 5 continentes.
- $\checkmark$  25% de alumnos internacionales.
- $\checkmark$  97% de satisfacción
- $\checkmark$  100% lo recomiendan.
- $\checkmark$  Más de la mitad ha vuelto a estudiar en Euroinnova.

### 2. Nuestro Equipo

En la actualidad, Euroinnova cuenta con un equipo humano formado por más 400 profesionales. Nuestro personal se encuentra sólidamente enmarcado en una estructura que facilita la mayor calidad en la atención al alumnado.

### 3. Nuestra Metodología

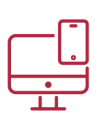

#### **100% ONLINE**

Estudia cuando y desde donde quieras. Accede al campus virtual desde cualquier dispositivo.

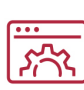

#### **APRENDIZAJE**

Pretendemos que los nuevos conocimientos se incorporen de forma sustantiva en la estructura cognitiva

#### **EQUIPO DOCENTE**

Euroinnova cuenta con un equipo de profesionales que harán de tu estudio una experiencia de alta calidad educativa.

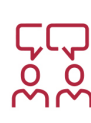

### NO ESTARÁS SOLO

Acompañamiento por parte del equipo de tutorización durante toda tu experiencia como estudiante

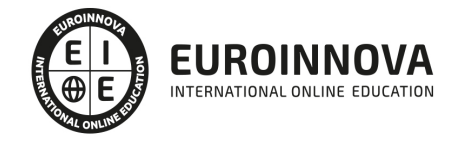

### 4. Calidad Aenor

- ✔ Somos Agencia de Colaboración Nº99000000169 autorizada por el Ministerio de Empleo y Seguridad Social.
- ✔ Se llevan a cabo auditorías externas anuales que garantizan la máxima calidad AENOR.
- √ Nuestros procesos de enseñanza están certificados por AENOR por la ISO 9001

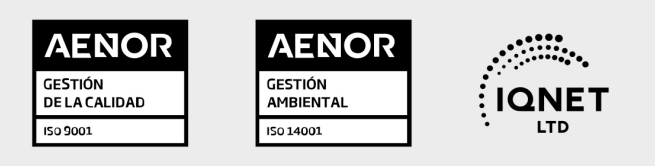

# 5. Confianza

Contamos con el sello de Confianza Online y colaboramos con la Universidades más prestigiosas, Administraciones Públicas y Empresas Software a nivel Nacional e Internacional.

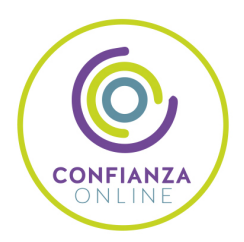

### 6. Somos distribuidores de formación

Como parte de su infraestructura y como muestra de su constante expansión Euroinnova incluye dentro de su organización una editorial y una imprenta digital industrial.

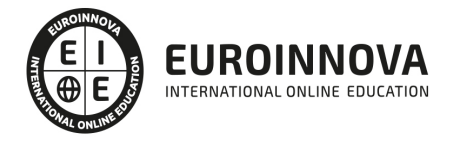

Financia tu cursos o máster 100 % sin intereses y disfruta de las becas disponibles. ¡Contacta con nuestro equipo experto para saber cuál se adapta más a tu perfil!

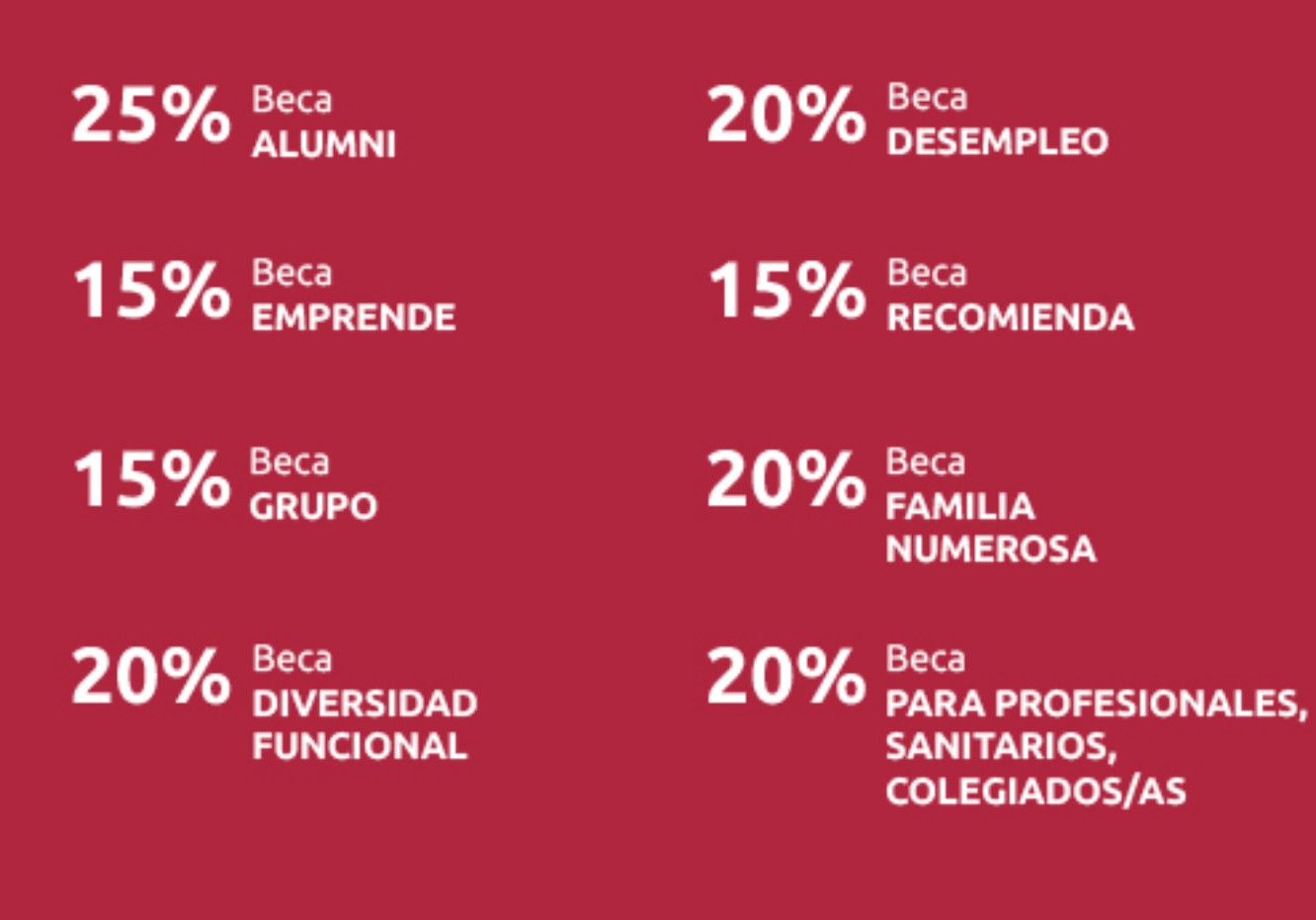

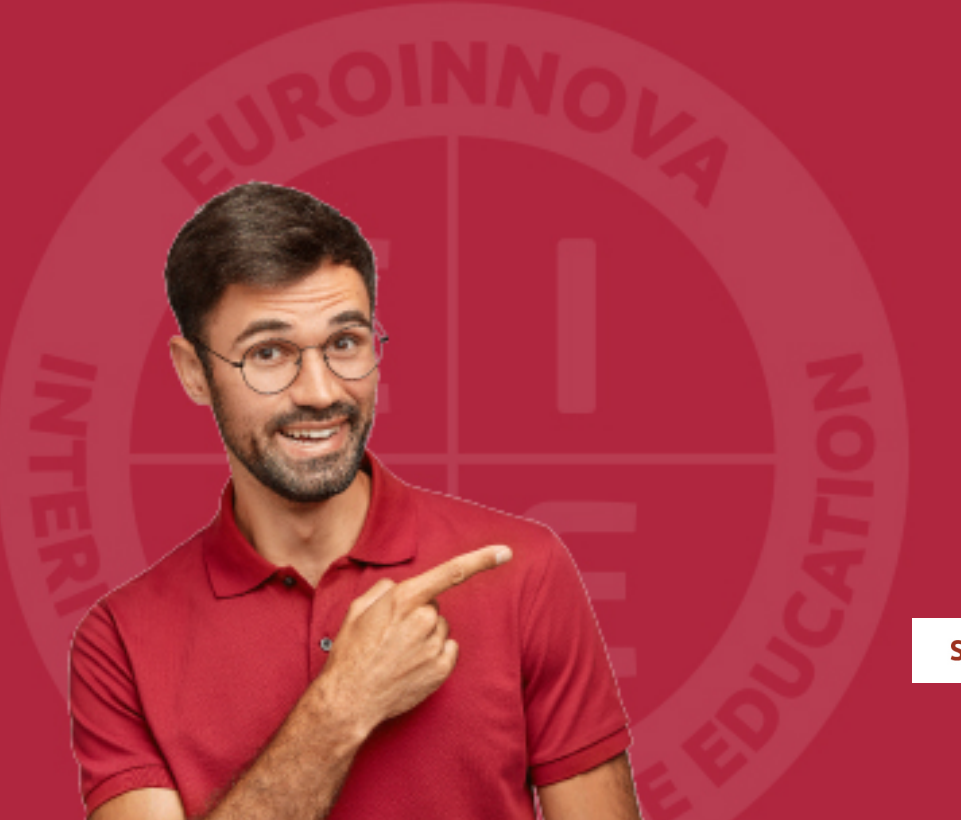

Solicitar información

### MÉTODOS DE PAGO

Con la Garantía de:

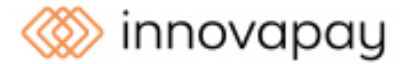

Fracciona el pago de tu curso en cómodos plazos y sin interéres de forma segura.

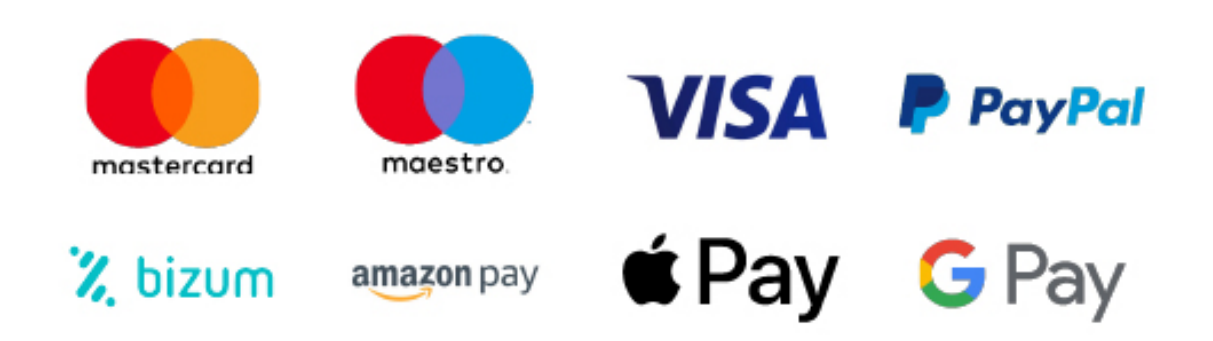

Nos adaptamos a todos los métodos de pago internacionales:

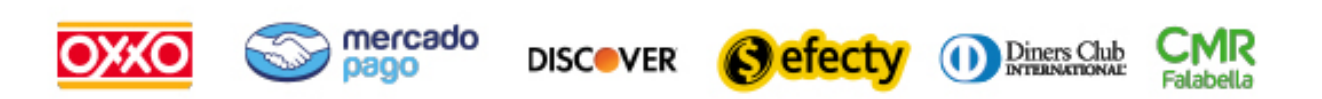

y muchos mas...

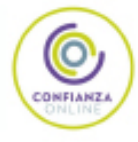

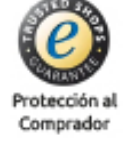

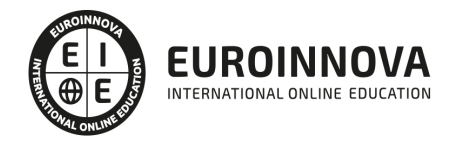

#### Postgrado en Motion Graphics

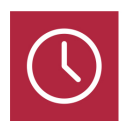

DURACIÓN

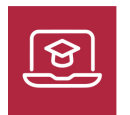

MODALIDAD **ONLINE** 

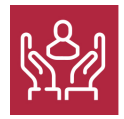

ACOMPAÑAMIENTO PERSONALIZADO

#### Titulación

I

Este curso dotará al alumno de las herramientas necesarias para que pueda desarrollarse profesionalmente en las áreas Motion Graphics y efectos visuales utilizando herramientas de última generación.

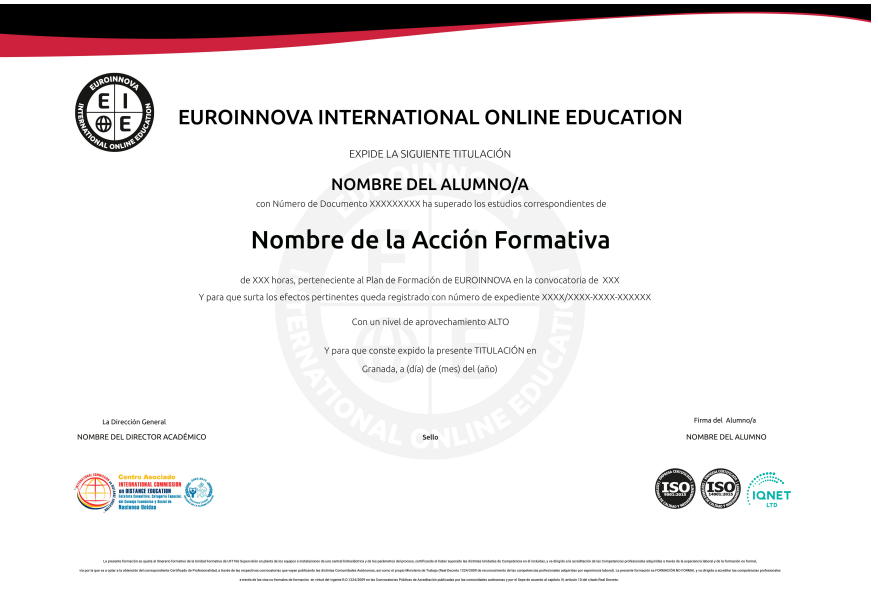

#### Descripción

La gráfica animada, a través de las técnicas de Motion Graphics, pasa uno de los momentos más [relevantes en los entornos profesionales d](https://euroinnova.edu.es/curso-motion-graphics-online)e la producción audiovisual. Cualquier spot, videoclip o

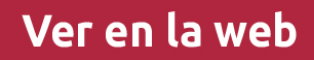

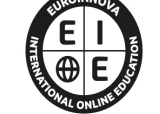

**EUROINNOVA** 

INTERNATIONAL ONLINE EDUCATION

videocreación, cabecera, cortinilla, bumper está tratado con las herramientas de creación gráfica y audiovisual que se imparten en este curso

#### **Objetivos**

- Obtener las bases y los fundamentos del lenguaje audiovisual así como aprender a interpretar sus códigos
- Generar una identidad propia en el ejercicio de la creación y una experiencia de proyecto basada en las premisas operativas propias del diseño audiovisual y, concretamente, en el terreno de la gráfica animada.

#### Para qué te prepara

El presente curso está dirigido a profesionales del montaje y la edición de vídeo, graduados y profesionales del diseño gráfico y la comunicación visual que deseen ampliar su formación hacia este campo, e incluso personas pertenecientes a otras disciplinas que deseen dar un giro a su actividad sumergiéndose de lleno en este sector tan específico

#### A quién va dirigido

Este curso dotará al alumno de las herramientas necesarias para que pueda desarrollarse profesionalmente en las áreas Motion Graphics y efectos visuales utilizando herramientas de última generación.

#### Salidas laborales

Cine, televisión, agencias de publicidad, agencias de comunicación, empresas de Motion Graphics, productoras audiovisuales, proyectos freelance como autónomo en encargos profesionales de distintos ámbitos.

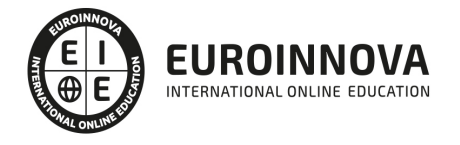

### TEMARIO

### PARTE 1. CINEMA 4D

### MÓDULO 1. MODELADO

#### UNIDAD DIDÁCTICA 1. LA INTERFAZ DE CINEMA 4D

- 1. Elementos de la Interfaz.
	- 1. Barras y Paletas.
	- 2. Visores.
	- 3. Gestores en Cinema 4D.
	- 4. Línea de Tiempo.

#### UNIDAD DIDÁCTICA 2. ESCENAS

- 1. Trabajar con Escenas.
	- 1. Crear Escenas en Cinema 4D.
	- 2. Guardar Escenas.
	- 3. Abrir en Escenas.
- 2. Importar y Exportar.
	- 1. Importar.
	- 2. Exportar.
- 3. Manipulación de Visores.
	- 1. Manipulación de Visores.
	- 2. Distribuciones predeterminadas.
	- 3. Visores a pantalla completa.
- 4. Vistas.
- 5. Explorar Escenas.
	- 1. Mover y Rotar la vista.
	- 2. Modificar el Zoom de los visores.
	- 3. Visualización de elementos.
- 6. Niveles de Representación.

#### UNIDAD DIDÁCTICA 3. PRIMITIVAS EN CINEMA 4D

- 1. Creación de primitivas.
	- 1. Creación de Objetos desde el menú Crear.
	- 2. Creación desde la Barra de Herramientas.
- 2. Propiedades de Primitivas.
	- 1. Propiedades de Conos y Cubos.
	- 2. Propiedades de Cilindros, Discos, Planos y Polígonos.
	- 3. Propiedades de Esferas, Toroides y Cápsulas.
	- 4. Propiedades de Tanques, Tubos y Pirámides.
	- 5. Propiedades de Platónicos, Figuras, Terrenos y Bezier.

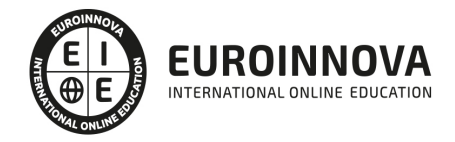

#### UNIDAD DIDÁCTICA 4. TRANSFORMACIONES

- 1. Seleccionar y ocultar objetos.
	- 1. Herramientas de Selección.
	- 2. Ocultar Objetos.
- 2. Mover, Rotar y Escalar.
	- 1. Herramienta Mover.
	- 2. Herramienta Rotar.
	- 3. Herramienta Escala.
- 3. Grupos y Protección.
	- 1. Creación de Grupos.
	- 2. Proteger Objetos.
- 4. Conectar Objetos.
- 5. Hacer Editable.
	- 1. Subobjetos.
	- 2. Menú Selección.

#### UNIDAD DIDÁCTICA 5. SPLINES

- 1. Splines primitivas.
- 2. Propiedades de las Splines.
	- 1. Propiedades de Arcos y Círculos.
	- 2. Propiedades de Hélices y n-Lados.
	- 3. Propiedades de Rectángulos y Estrellas.
	- 4. Propiedades de Textos.
	- 5. Propiedades de 4-Lados y Cisoides.
	- 6. Propiedades de Rudas dentadas y Cicloides.
	- 7. Propiedades de Fórmulas y Flores.
- 3. Splines a mano alzada.
	- 1. Herramienta Dibujo.
	- 2. Herramienta Bezier.
	- 3. Herramientas B-Spline y Lineal.
	- 4. Herramientas Cúbica y Akima.
- 4. Edición de Splines.
	- 1. Manipulación de Puntos.
	- 2. Ediciones predeterminadas.
- 5. Generadores.
	- 1. Extrusión.
	- 2. Torno.
	- 3. Forro.
	- 4. Recorrido.

#### UNIDAD DIDÁCTICA 6. COPIAR Y ALINEAR OBJETOS EN CINEMA 4D

- 1. Copiar Objetos.
	- 1. Uso del Portapapeles.
	- 2. Copiar mediante el Gestor de Objetos.
- 2. Duplicar Objetos.
- 3. Matriz.
- 4. [Alinear Objetos.](https://euroinnova.edu.es/curso-motion-graphics-online)

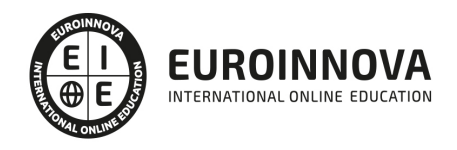

#### UNIDAD DIDÁCTICA 7. CAPAS

- 1. Creación y eliminación.
	- 1. Crear Capas.
	- 2. Eliminar Capas.
- 2. Incluir Objetos.
	- 1. Incluir objetos en capas existentes.
	- 2. Incluir Objetos en nuevas capas.
- 3. Gestor de Capas.
	- 1. Conmutadores.
	- 2. Menús.

#### UNIDAD DIDÁCTICA 8. DEFORMACIONES EN CINEMA 4D

- 1. Aplicación de deformadores.
- 2. Deformadores I.
	- 1. Doblar.
	- 2. Abultar.
	- 3. Explosión.
	- 4. FFD.
	- 5. Fórmula y Fundir.
	- 6. Romper y Sesgar.
- 3. Deformadores II.
	- 1. Cubrir.
	- 2. Suavizado.
	- 3. Esferizar.
	- 4. Spline.
	- 5. Rail.
	- 6. Envolver Spline.
	- 7. Afilar y Enroscar.
	- 8. Viento.

### MÓDULO 2. MATERIALES, ILUMINACIÓN Y CÁMARAS

#### UNIDAD DIDÁCTICA 9. MATERIALES EN CINEMA 4D

- 1. Materiales predefinidos.
	- 1. Cargar materiales preestablecidos.
	- 2. Aplicar materiales.
	- 3. Varios materiales a la vez.
- 2. Editar Materiales.
	- 1. Desde el Gestor de materiales.
	- 2. Desde el Editor de materiales.
	- 3. Desde la Etiqueta de Objeto.
- 3. Creación de materiales.

#### UNIDAD DIDÁCTICA 10. ILUMINACIÓN

1. Tipos de luces.

1. [- Luz y Luz de foco.](https://euroinnova.edu.es/curso-motion-graphics-online)

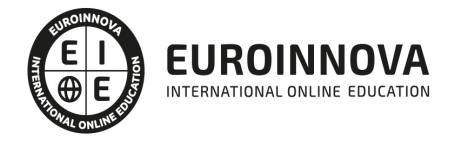

- 2. Luz Infinita y de área.
- 3. Luz con objetivo y solar.
- 2. Parámetros de Luces.
	- 1. Efectos destellantes.

#### UNIDAD DIDÁCTICA 11. CÁMARAS Y ELEMENTOS DE ESCENA

- 1. Cámaras.
	- 1. Objeto Cámara.
	- 2. Objeto Cámara con Objetivo.
	- 3. Vistas de Cámara.
	- 4. Parámetros de Cámaras.
- 2. Elementos de Ambiente.
	- 1. Suelo.
		- 2. Cielo.
		- 3. Entorno.
		- 4. Fondo.
		- 5. Primer Plano.

### MÓDULO 3. ANIMACIÓN Y RENDERIZADO

#### UNIDAD DIDÁCTICA 12. ANIMACIÓN EN CINEMA 4D

- 1. Paleta de tiempo.
- 2. Animaciones automáticas.
- 3. Animaciones manuales.
- 4. Editar Animaciones.
	- 1. Modificar Trayectorias.
	- 2. Modificar Transformaciones.
	- 3. Modificar Fotogramas Claves..
- 5. Alinear trayectorias a formas Splines

#### UNIDAD DIDÁCTICA 13. PARTÍCULAS

- 1. Emisor de partículas.
	- 1. Creación de Emisores.
	- 2. Propiedades de Emisores.
- 2. Deformadores de Partículas.
	- 1. Atractor.
	- 2. Deflector.
	- 3. Destructor.
	- 4. Fricción y Gravedad.
	- 5. Rotación y Turbulencia.
	- 6. Viento.

#### UNIDAD DIDÁCTICA 14. RENDERIZADO EN CINEMA 4D

- 1. Renderizar Escenas.
	- 1. Tipos de Render.
	- 2.  [Configuraciones de Render.](https://euroinnova.edu.es/curso-motion-graphics-online)

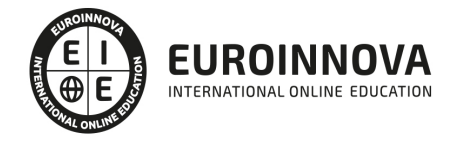

- 3. Efectos de Render.
- 2. Renderizar Animaciones.
	- 1. Crear Previo.
	- 2. Crear archivo de video.

## PARTE 2. INTEGRACIÓN DE 3D E IMAGEN REAL CON CINEWARE Y CINEMA 4D

#### UNIDAD DIDÁCTICA 1. PRESENTANCIÓN AL CURSO INTEGRACIÓN DE 3D E IMAGEN REAL CON CINEWARE Y CINEMA 4D

- 1. Introducción al curso Integración de 3D e imagen real con CINEWARE y CINEMA 4D
- 2. Objetivo básico de Integración de 3D e imagen real con CINEWARE y CINEMA 4D

#### UNIDAD DIDÁCTICA 2. CREAR DE LA CÁMARA VIRTUAL EN AFTER EFFECTS

- 1. Importar en After Effects
- 2. Rastreo de cámara, espacio en After Effects con cinema 4D y importación

#### UNIDAD DIDÁCTICA 3. INTEGRACIÓN DE OBJETOS 3D

- 1. Componentes de fondo en CINEMA 4D
- 2. Uso de librerías de CINEMA 4D: personalizar rutas de texturas, materiales de librería
- 3. Añadir animación a la escena en CINEMA 4D

#### UNIDAD DIDÁCTICA 4. CREAR ILUMINACIÓN Y DETALLES

- 1. Crear Iluminación 3D en CINEMA 4D
- 2. Ajuste de materiales
- 3. Añadir gotas de agua y finalizar

#### UNIDAD DIDÁCTICA 5. INTEGRAR EFECTOS AFTER EFFECTS

- 1. Creando exportación
- 2. Pases de render avanzados
- 3. De que se compone nuestro proyecto en After Effects

#### UNIDAD DIDÁCTICA 6. PRODUCCIÓN EN AFTER EFFECTS

- 1. Corrección de color selectiva en After Effects
- 2. Corrección de color global y ajustes finales integrar texto en 3D
- 3. Finalizando del curso Integración de 3D e imagen real con CINEWARE y CINEMA 4D

# PARTE 3. DISEÑO CON ADOBE AFTER EFFECTS CC

#### UNIDAD DIDÁCTICA 1. INTRODUCCIÓN A AFTER EFFECTS

1. [Introducción al video digital](https://euroinnova.edu.es/curso-motion-graphics-online)Ver en la web

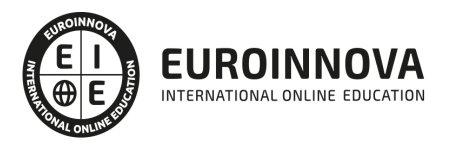

- 2. Planificación del trabajo
- 3. After Effects y otras aplicaciones de Adobe
- 4. Conceptos básicos de la postproducción

#### UNIDAD DIDÁCTICA 2. ÁREA DE TRABAJO DE AFTER EFFECTS

- 1. Interfaz de After Effects
- 2. Paneles
- 3. Activar una herramienta
- 4. Búsqueda y zoom
- 5. Ajustes de composición y proyecto
- 6. Paneles más usados en After Effects
- 7. Preferencias
- 8. Ejercicio de creación de espacio de trabajo

#### UNIDAD DIDÁCTICA 3. PROYECTOS Y COMPOSICIONES EN AFTER EFFECTS

- 1. Crear un proyecto
- 2. Tipos de proyectos
- 3. Unidades de tiempo
- 4. Composiciones
- 5. Ejercicios

#### UNIDAD DIDÁCTICA 4. IMPORTACIÓN DE ARCHIVOS EN AFTER EFFECTS

- 1. Métodos de importación
- 2. Formatos compatibles
- 3. El panel de proyectos
- 4. Organizar material de archivo
- 5. Marcadores de posición y Proxy
- 6. Canal alfa
- 7. Fotogramas y campos
- 8. Ejercicios

#### UNIDAD DIDÁCTICA 5. CAPAS EN AFTER EFFECTS

- 1. Crear capas
- 2. Atributos de capa
- 3. Tipos de capas
- 4. Trabajar con capas
- 5. Recortar capas
- 6. Administrar capas
- 7. Fusión de capas
- 8. Estilos de capas
- 9. Ejercicios

#### UNIDAD DIDÁCTICA 6. ANIMACIONES EN AFTER EFFECTS

- 1. Definición y visualización
- 2. Crear fotogramas clave
- 3. [Editar fotogramas clave](https://euroinnova.edu.es/curso-motion-graphics-online)

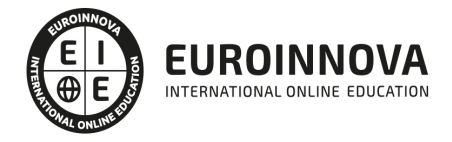

- 4. Interpolaciones
- 5. Trazados de movimiento
- 6. Aceleración y desaceleración
- 7. Herramienta de posición libre I
- 8. Herramienta de posición libre II
- 9. Ejercicios

#### UNIDAD DIDÁCTICA 7. TEXTO EN AFTER EFFECTS

- 1. Insertar texto
- 2. Editar texto
- 3. Panel Carácter y panel párrafo
- 4. Animación de texto
- 5. Ejercicios

#### UNIDAD DIDÁCTICA 8. DIBUJOS Y MÁSCARAS DE CAPA EN AFTER EFFECTS

- 1. Herramientas de pintura
- 2. Tampón de clonar y borrador
- 3. Animar un trazado
- 4. Capas de forma
- 5. Máscaras y Transparencias
- 6. Animar máscaras
- 7. Ejercicios

#### UNIDAD DIDÁCTICA 9. TRANSPARENCIAS Y EFECTOS EN AFTER EFFECTS

- 1. Canales alfa y mates
- 2. Incrustación y croma
- 3. Aplicación de efectos
- 4. Tipos de efectos
- 5. Ajustes preestablecidos
- 6. Ejercicios

#### UNIDAD DIDÁCTICA 10. INTRODUCCIÓN AL ESPACIO TRIDIMENSIONAL EN AFTER EFFECTS

- 1. Imágenes 3D y capas
- 2. Desplazar y girar una capa 3D
- 3. Procesador tridimensional
- 4. Vistas preestablecidas
- 5. Cámaras
- 6. Capas de luz
- 7. Ejercicios

#### UNIDAD DIDÁCTICA 11. PLUGINS, TRATAMIENTO DE AUDIO Y PREVISUALIZACIONES EN AFTER EFFECTS

- 1. Plugins
- 2. Audio en After Effects
- 3. Propiedades y efectos de audio
- 4. Previsualización L

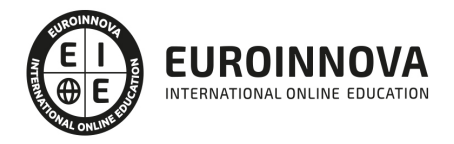

- 5. Previsualización II
- 6. Ejercicios

#### UNIDAD DIDÁCTICA 12. EXPORTACIÓN Y GENERACIÓN DE FICHEROS EN AFTER EFFECTS

- 1. Principios básicos
- 2. Tipos de exportación
- 3. Panel Cola de procesamiento
- 4. Formatos de exportación
- 5. Ejercicios

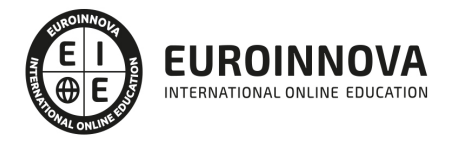

### ¿Te ha parecido interesante esta información?

Si aún tienes dudas, nuestro equipo de asesoramiento académico estará encantado de resolverlas.

Pregúntanos sobre nuestro método de formación, nuestros profesores, las becas o incluso simplemente conócenos.

### Solicita información sin compromiso

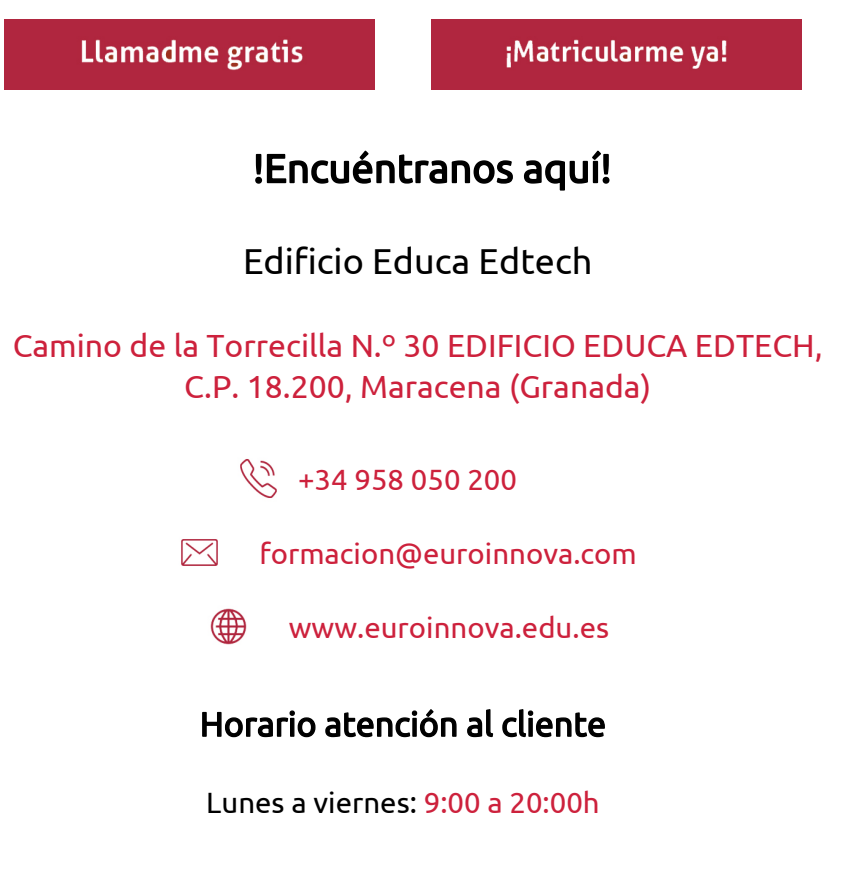

¡Síguenos para estar al tanto de todas nuestras novedades!

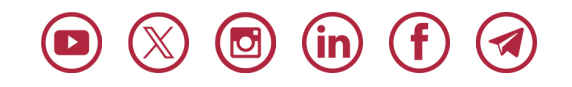

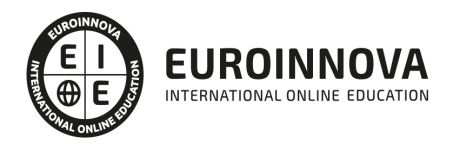

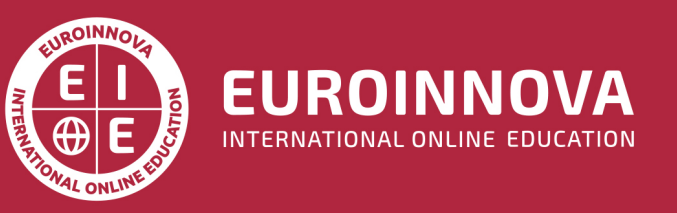

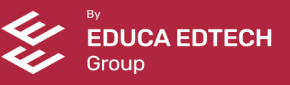